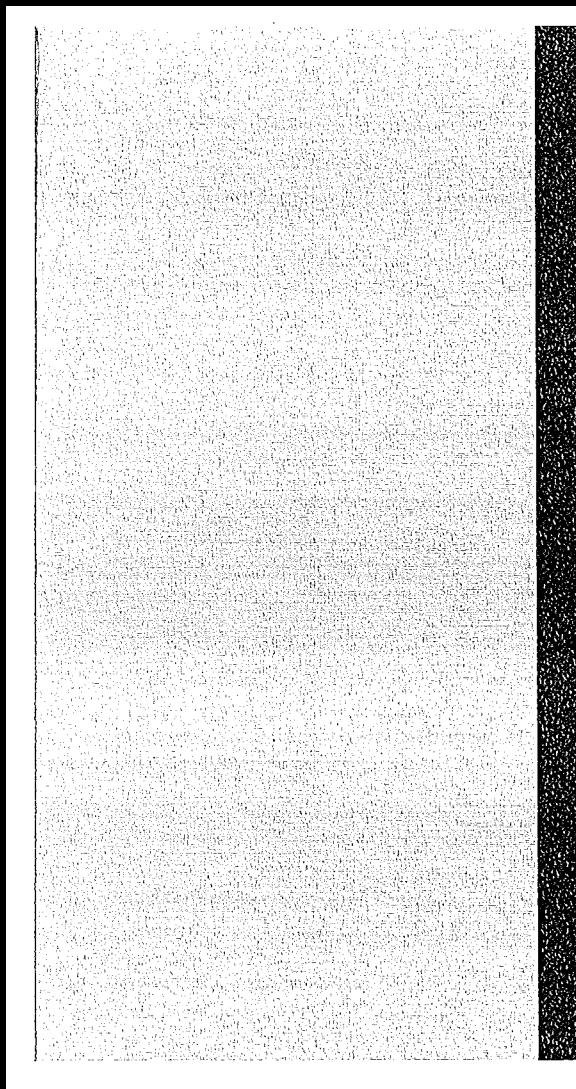

# **KERNFORSCHUNGSZENTRUM**

# KARLSRUHE

April 1974

KFK 1938

Institut für Experimentelle Kernphysik

Mehrfachstreuung von Gammastrahlung an ferromagnetischen Platten (11)

P. Bock

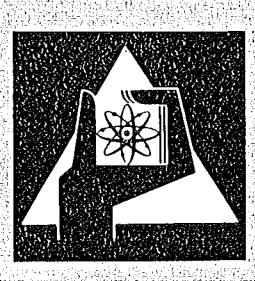

**GESELLSCHAFT FÜR** KERNFORSCHUNG M.B.H.

**KARLSRUHE** 

Als Manuskript vervielfältigt

Für diesen Bericht behalten wir uns alle Rechte vor

GESELLSCHAFT FÜR KERNFORSCHUNG M. B.H. KARLSRUHE

#### KERNFORSCHUNGSZENTRUM KARLSRUHE

KFK 1938

 $\label{eq:2.1} \mathcal{L}(\mathbf{X}) = \mathcal{L}(\mathbf{X}) = \mathcal{L}(\mathbf{X}) = \mathcal{L}(\mathbf{X})$ 

Institut für Experimentelle Kernphysik

Mehrfachstteuung von Gammastrahlung an ferromagnetischen Platten (II)

P. Bock

Gesellschaft für Kernforschung m.b.H., Karlsruhe

 $\label{eq:2.1} \frac{1}{\sqrt{2}}\int_{\mathbb{R}^3}\frac{1}{\sqrt{2}}\left(\frac{1}{\sqrt{2}}\right)^2\frac{1}{\sqrt{2}}\left(\frac{1}{\sqrt{2}}\right)^2\frac{1}{\sqrt{2}}\left(\frac{1}{\sqrt{2}}\right)^2.$ 

#### Zusammenfassung:

Wird Gammastrahlung an einer magnetisierten Metallplatte gestreut, hängen die Intensitäten der einfach und doppelt gestreuten Photonen von der Magnetisierung ab, da die Streuquerschnitte für unpolarisierte und linear polarisierte Photonen Funktionen der Elektronenpolarisation sind. In dieser Arbeit wird ein Computer-Programm beschrieben, das entworfen wurde, um diese Effekte numerisch zu berechnen. Das Programm enthält die Faraday-Rotation der Photonenpolarisationsebene, die in einem früheren Bericht berechnet wurde. Damit sind alle Polarisationsphänomene in Doppelstreuprozessen vollständig behandelt.

Multiple Scattering of Gamma Rays on Ferromagnetic Plates

#### Abstract:

If nuclear gamma rays are scattered on <sup>a</sup> magnetized metal plate, the intensities of singly and doubly scattered photons depend on the magnetization, because the scattering cross sections for unpolarized and linearly polarized photons are functions of the electron polarization. In this work, <sup>a</sup> computer program is presented, which has been designed to calculate these effects numerically. The program incorporates the Faraday rotation of the photon polarization plane, calculated in <sup>a</sup> previous report. Hence, all polarization phenomena in single and double scattering processes are treated completely.

#### I. Einleitung

Die vorliegende Arbeit ist Teil eines Programmes, in dem die Links-Rechts-Asywmetrie in der Compton-Streuung an ferromagnetischen Metallen untersucht wird. Bei derartigen Experimenten tritt ein störender Untergrund an doppelt und mehrfach gestreuter Strahlung auf, der von der Magnetisierung im Target abhängt und eine Links-Rechts-Asymmetrie vortäuscht. In einem früheren Bericht (im folgenden mit  $|I|$  bezeichnet) wurden für einige spezielle experimentelle Anordnungen die Energiespektren zweifach und dreifach gestreuter strahlung berechnet. Die Hauptursache für die Abhängigkeit der Intensität der Mehrfachstreuung von der Magnetisierung ist die Faraday-Rotation der Photonen-Polarisationsebene zwischen den verschiedenen Streuprozessen im Target. Dieser Effekt wurde in ref. | I| untersucht.

Neben der Faraday-Rotation gibt es einige weitere polarisationsabhängige Phänomene in Doppelstreu-Prozessen (in ref  $|1|$ mit (Al) und (A2) bezeichnet), die bei der Auswertung von Experimenten über die Links-Rechts-Asymmetrie berücksichtigt werden müssen. Sie werden in der vorliegenden Arbeit berechnet. Nimmt man die Ergebnisse von ref.  $|I|$  hinzu, sind sämtliche polarisationsphänomene in Doppelstreuprozessen erschöpfend behandelt.

Numerische Ergebnisse für Gammastrahlung der Energie 412 keV sind in den Tabellen 1 und 2 auf den Seiten 13 und 14 aufgeführt. Alle Bezeichnungen in dieser Arbeit sind ebenso gewählt wie in ref. | I|, deren Kenntnis in Kap. III dieser Arbeit vorausgesetzt wird.

eingereicht am 19.3.74

Für den Wirkungsquerschnitt der Streuung polarisierter Photonen an polarisierten Elektronen und für die Photonenpolarisation nach der Streuung lassen sich folgende Entwicklungen angeben | 3|:

$$
\frac{d\sigma}{d\Omega} = \frac{d\sigma_0}{d\Omega} \cdot (1 + C_3 \xi_3 + \frac{(\dot{\delta}_0 \times \dot{\delta}_1) \cdot \dot{\Sigma}}{|\dot{\delta}_0 \times \dot{\delta}_1|} \cdot (B + D_3 \xi_3)
$$

$$
+ \vec{D}_1 \cdot \vec{Z} \cdot \xi_1 + \vec{D}_2 \cdot \vec{Z} \cdot \xi_2)
$$

$$
\xi_{\mathbf{i}} \cdot \frac{d\sigma}{d\Omega} = \frac{d\sigma}{d\Omega} \cdot (\mathbf{F}_{\mathbf{i}} + \vec{\zeta}_{\mathbf{i}} \cdot \vec{Z} + \sum_{k} \mathbf{H}_{\mathbf{i}k} \xi_{k} + \sum_{k} \vec{\tau}_{\mathbf{i}k} \cdot \vec{Z} \cdot \xi_{k})
$$
  

$$
\mathbf{i}_{k} = 1, 2, 3
$$

+ Hierin ist <sup>Z</sup> der Polarisationsvektor des als ruhend angenommenen Elektrons, ( $|\vec{z}|\leq 1$ ), und  $\xi_1,\xi_2$  und  $\xi_3$  sind Stokes'sche Parameter zur Beschreibung der Photonenpolarisation ( $\xi_3$  = lineare Polarisation parallel oder senkrecht zur Streuebene,  $\xi_2$  = zirkulare Polarisation,  $\xi_1$  = lineare Polarisation unter  $45^{\circ}$  zur Streuebene).  $\vec{\phi}_{\text{o}}$  und  $\vec{\phi}_{1}$  sind Einheitsvektoren in Rich-<br>tung der Photonenimpulse vor und nach der Streuung.  $\frac{d\sigma_{\text{o}}}{d\Omega}$  ist der Klein-Nishina-Wirkungsquerschnitt. Die Größen B, C<sub>3</sub> D<sub>3</sub> u.s.w. sind Funktionen der Energie und des Streuwinkels, sie sind z.B. in ref. | 2| angegeben. In den zu untersuchenden Doppelstreu-Prozessen sind die Photonen vor der ersten Streuung unpolarisiert, so daß gilt

$$
\xi_1 = \xi_2 = \xi_3 = 0
$$

Da  $F_1 = F_2 = 0$  ist und  $\overrightarrow{G}_3$  parallel zur Normalen auf der Streuebene ist |3|, sind die Stokes'schen Parameter nach der ersten Streuung

$$
\xi_1 \cdot \frac{d\sigma}{d\Omega} = \frac{d\sigma}{d\Omega} \cdot (\vec{G}_1 \cdot \vec{Z})
$$
  

$$
\xi_2 \cdot \frac{d\sigma}{d\Omega} = \frac{d\sigma}{d\Omega} \cdot (\vec{G}_2 \cdot \vec{Z})
$$
  

$$
\xi_3 \cdot \frac{d\sigma}{d\Omega} = \frac{d\sigma}{d\Omega} \cdot (F_3 + G_3 \cdot \frac{(\vec{G}_0 \times \vec{G}_1) \cdot \vec{Z}}{|\vec{G}_0 \times \vec{G}_1|})
$$

Die Streuebene einer zweiten Compton-Streuung im Target fällt i.a. nicht mit der Streuebene der ersten Streuung zusammen, sondern bildet einen Winkel  $\phi$  mit ihr. Darum weichen die Photonen-Polarisationen vor der zweiten Streuung von den oben berechneten Werten ab:

> $\xi_1^* = \xi_1^* \cdot \cos 2\phi - \xi_3^* \cdot \sin 2\phi$  $\xi_3^* = \xi_3^* \cdot \cos 2\phi + \xi_1^* \cdot \sin 2\phi$  $\xi_2^1 = \xi_2^1$

Der Wirkungsquerschnitt der zweiten Streuung ist

$$
\frac{d\sigma'}{d\Omega'} = \frac{d\sigma_0'}{d\Omega'} \cdot (1 + C_3' \cdot \tilde{\xi}_3' + \frac{(\tilde{G}_1 \times \tilde{G}_2) \cdot \tilde{Z}}{|\tilde{G}_1 \times \tilde{G}_2|} \cdot [B' + D_3' \cdot \tilde{\xi}_3']
$$
  
+  $(\tilde{D}_1' \cdot \tilde{Z}) \cdot \tilde{\xi}_1' + (\tilde{D}_2' \cdot \tilde{Z}) \cdot \tilde{\xi}_2')$ 

 $\vec{Q}_2$  gibt die Flugrichtung des Photons nach der zweiten Streuung an. In der letzten Gleichung gibt es einige Terme (z.B.  $(\vec{D}_2 \cdot \vec{z}) \cdot (\vec{\xi}_2)$ , die quadratisch von  $\vec{z}$  abhängen und daher vom Vorzeichen der Magnetisierung unabhängig sind. Da andererseits in der Praxis stets  $|\vec{z}|$  <0.1 ist, können derartige Terme gegen 1 vernachlässigt werden. Die Wahrscheinlichkeit für Doppelstreuung ist bei Verwendung dieser Näherung proportional zu

$$
K(\Omega, \Omega^{\bullet}) = \frac{d\sigma}{d\Omega} \cdot \frac{d\sigma^{\bullet}}{d\Omega^{\bullet}} = \frac{d\sigma}{d\Omega} \cdot \frac{d\sigma_{0}^{\bullet}}{d\Omega^{\bullet}} \cdot \left\{1 + C_{3}^{\bullet} F_{3} \cdot \cos 2\phi + \frac{F_{1} \cdot \vec{Z}}{d\Omega^{\bullet}} + B^{\bullet} \cdot \frac{F_{2} \cdot \vec{Z}}{|\vec{P}_{2}|} + C_{3}^{\bullet} G_{3} \cdot \frac{F_{1} \cdot \vec{Z}}{|\vec{P}_{1}|} \cdot \cos 2\phi + D_{3}^{\bullet} \cdot F_{3} \cdot \frac{F_{2} \cdot \vec{Z}}{|\vec{P}_{2}|} \cdot \cos 2\phi + C_{3}^{\bullet} \cdot (\vec{G}_{1} \vec{Z}) \cdot \sin 2\phi
$$
  

$$
- F_{3} \cdot (\vec{D}_{1}^{\bullet} \cdot \vec{Z}) \cdot \sin 2\phi \}
$$

In Gleichung (1) wurde zusätzlich ein Ausdruck proportional zu B · B' als klein vernachlässigt. Es wurden die Abkürzungen

 $\vec{P}_1 = \vec{Q}_0 \times \vec{Q}_1$  und  $\vec{P}_2 = \vec{Q}_1 \times \vec{Q}_2$ 

eingeführt.

Die Vektor-Parameter  $\vec{G}_1$  und  $\vec{D}_1$  lassen sich in 2 Komponenten parallel und senkrecht zu den Impulsen der einlaufenden Photonen zerlegen  $|2|$ :

$$
\vec{G}_1 = \vec{Q}_0 \cdot G_{1p} + \frac{\vec{P}_1 \times \vec{O}_0}{|\vec{P}_1|} \cdot G_{1s}
$$

$$
\vec{D}_{1} = \vec{Q}_{1} \cdot D_{1p} + \frac{\vec{P}_{2} \times \vec{Q}_{1}}{|\vec{P}_{2}|} \cdot D_{1s}
$$

Damit ist die Berechnung der Doppelstreuung an einer magnetisierten Platte zurückgeführt auf

- (1) die Bestimmung der Polarisationsparameter B,  $G_3$ ,  $G_{1p}$ ,  $G_{1s}$ ,  $D_3$ ,  $D_{1p}$  und  $D_{1s}$  sowie
- (2) die Integration des Produkts  $K(\Omega,\Omega')$  über das Target-Volumen.

Die Polarisationsparameter werden am zweckmäßigsten durch Streuamplituden für Teilchen mit definierter Helizität ausgedrückt. In ref. | 2| wurden die folgenden Gleichungen hergeleitet:

$$
B = a^{-1} \cdot Im(f_1^* f_2 + f_3^* f_4 - f_2^* f_5 - f_3^* f_6)
$$
  
\n
$$
G_3 = a^{-1} \cdot Im(f_1 f_6^* + f_4 f_5^* + 2f_2 f_3^*)
$$
  
\n
$$
G_{1p} = a^{-1} \cdot Im(f_1 f_3^* + f_2 f_6^* + f_3 f_5^* + f_2 f_4^*)
$$
  
\n
$$
G_{1s} = a^{-1} \cdot Im(f_1 f_6^* - f_4 f_5^*)
$$
  
\n
$$
D_3 = a^{-1} \cdot Im(f_1^* f_4 + f_5 f_6^* + 2f_2 f_3^*)
$$
  
\n
$$
D_{1p} = a^{-1} \cdot Im(f_1^* f_3 + f_2 f_4^* + f_2 f_6^* + f_3^* f_5)
$$
  
\n
$$
D_{1s} = a^{-1} \cdot Im(f_1 f_4^* + f_5 f_6^*)
$$
  
\n
$$
a = \frac{1}{2}(|f_1|^2 + |f_4|^2 + |f_5|^2 + |f_6|^2) + |f_2|^2 + |f_3|^2
$$

Die Realteile und die Imaginärteile der f<sub>i</sub> kann man einer Arbeit von Milton, Tsai und de Raad entnehmen | 4|. Es seien E und E' die Photonenenergien vor und nach der Streuung im Laborsystem. Mit den Abkürzungen

 $-5 -$ 

$$
\kappa = -2E
$$
\n
$$
\tau = + 2E'
$$
\n
$$
d = \kappa + \tau - \kappa \cdot \tau
$$
\n
$$
t = \kappa + \tau
$$
\n
$$
\log(\frac{1}{2} \sqrt{-(\kappa + \tau)} + \sqrt{1 - \frac{1}{4}(\kappa + \tau)})
$$

$$
\sqrt{-\left(\kappa + \tau\right)\left(1 - \frac{1}{4}\left(\kappa + \tau\right)\right)}
$$

erhält man aus ref.  $|4|^{*}$ 

 $\bar{\beta}$ 

\*)

$$
Ref1 = -8\pi\alpha(\kappa^{2} + t) \cdot \frac{\sqrt{d}}{\kappa^{2} \tau}
$$
  
\n
$$
Ref2 = +8\pi\alpha \cdot d \cdot \frac{\sqrt{-t}}{\kappa^{2} \cdot \tau}
$$
  
\n
$$
Ref3 = +8\pi\alpha \cdot t \frac{\sqrt{d}}{\kappa^{2} \tau}
$$
  
\n
$$
Ref4 = -8\pi\alpha \cdot t \frac{\sqrt{-t}}{\kappa^{2} \tau}
$$
  
\n
$$
Ref5 = -8\pi\alpha \cdot d \frac{\sqrt{d}}{\kappa^{2} \tau}
$$
  
\n
$$
Ref6 = -8\pi\alpha \cdot (\kappa - 1) \cdot t \cdot \frac{\sqrt{-t}}{\kappa^{2} \tau}
$$

Im f<sub>1</sub> = + 
$$
4\pi\alpha^2 \cdot \frac{\sqrt{d}}{\kappa} \cdot \{\frac{1}{d}(-\kappa^2 - 2\kappa + 4 - \tau) \cdot kn(1 - \kappa) +
$$

$$
+\frac{5\kappa^{2}-8\kappa+4}{2\kappa\cdot(\kappa-1)^{2}}+\frac{1}{\kappa d}\left[\tau^{2}(2-\kappa)+\tau(-\kappa^{3}-3\kappa^{2}+8\kappa-4)\right] + \kappa\cdot(-\kappa^{3}+10\kappa-4)\right]
$$

nach Vorzeichenkorrektur von  $\texttt{f}_4$  und  $\texttt{Ref}_2$ 

6

$$
\begin{aligned}\n\text{Im } f_2 &= + 4\pi\alpha^2 \cdot \frac{\sqrt{-t}}{\kappa} \cdot \left\{ + \frac{1}{d}(-\tau(\kappa - 1) - 2\kappa^2 + 7\kappa - 4) \cdot 2n(1 - \kappa) \right. \\
&\quad + \frac{2(\kappa - 1)}{\kappa} - \frac{1}{\kappa d} \cdot \left[ (\kappa^2 - 3\kappa + 2)\tau^2 + \tau(3\kappa^3 - 10\kappa^2 + 12\kappa - 4) \right. \\
&\quad + \kappa(2\kappa^3 - 11\kappa^2 + 14\kappa - 4) \Big] \cdot \mathbf{Y} \\
\text{Im } f_3 &= + 4\pi\alpha^2 \cdot \frac{\sqrt{d}}{\kappa} \cdot \left\{ \frac{t(\kappa - 1)}{d \cdot \kappa} \cdot 2n(1 - \kappa) - \frac{2}{\kappa} \right. \\
&\quad + \frac{1}{\kappa d} \cdot \left[ 2\tau^2(\kappa - 1) + \tau(3\kappa^2 - 10\kappa + 4) + \kappa(\kappa^2 - 4\kappa + 4) \right] \cdot \mathbf{Y} \Big] \\
\text{Im } f_4 &= + 4\pi\alpha^2 \cdot \frac{\sqrt{-t}}{\kappa} \cdot \left\{ \frac{2}{\kappa} \cdot 2n(1 - \kappa) + \frac{\kappa - 2}{\kappa(\kappa - 1)} + \frac{2(2\kappa + \tau - 2)}{\kappa} \cdot \mathbf{Y} \right\} \\
\text{Im } f_5 &= 4\pi\alpha^2 \cdot \frac{1}{\kappa \cdot \sqrt{d}} \cdot \left\{ \frac{1}{d} \cdot \left[ -\tau^2(\kappa - 1)^2 - \tau(2\kappa^3 - 10\kappa^2 + 13\kappa - 4) \right. \\
&\quad \left. - \frac{1}{d} \cdot \left[ -\tau^2(\kappa - 1)^2 - \tau(2\kappa^3 - 10\kappa^2 + 13\kappa - 4) \right. \right.\n\end{aligned}
$$

$$
-\kappa(\kappa^{3} - 5\kappa^{2} + 8\kappa - 4) \cdot \ln(1-\kappa) + \frac{\kappa - 2}{2\kappa(\kappa - 1)} \times
$$
  

$$
\times \left[ \tau (3\kappa^{2} - 5\kappa + 2) + 2\kappa^{3} - 3\kappa^{2} + 2\kappa \right] + \frac{1}{\kappa d} \cdot \left[ -\tau^{3} (\kappa - 1)^{2} (\kappa - 2) +
$$
  

$$
+ \tau^{2} (-3\kappa^{4} + 14\kappa^{3} - 24\kappa^{2} + 18\kappa - 4) + \kappa \tau (-3\kappa^{4} + 19\kappa^{3} - 39\kappa^{2} + 30\kappa - 8)
$$
  

$$
+ \kappa^{2} (-\kappa^{4} + 7\kappa^{3} - 16\kappa^{2} + 14\kappa - 4) \right] \cdot \mathbf{Y}
$$

Im f<sub>6</sub> = + 
$$
4\pi\alpha^2
$$
  $\cdot \frac{\sqrt{-t}}{\kappa}$   $\cdot \left\{ + \frac{3\kappa - 2}{\kappa} + \frac{2}{\kappa} \left[ \kappa^2 - 4\kappa + 2 + \tau(\kappa - 1) \right] \cdot Y \right\}$ 

 $\hat{\mathcal{A}}$ 

 $\sim$   $\sim$ 

 $\mathcal{L}^{\text{max}}_{\text{max}}$ 

 $\label{eq:2.1} \frac{1}{\sqrt{2}}\int_{0}^{\infty}\frac{1}{\sqrt{2\pi}}\left(\frac{1}{\sqrt{2\pi}}\right)^{2}d\mu\,d\mu\,.$ 

 $\sim$ 

Für numerische Rechnungen wurde ein FORTRAN-Unterprogramm D0Pp (E, EI, B, G3, GIP, GIS, D3, DIP, DIS) geschrieben, das aus den Photonenenergien vor und nach einer Streuung (E bzw.  $E' = E1$ ) alle benötigten Polarisationskoeffizienten berechnet.

 $\sim$ 

In Gleichung (1) sind die Parameter B, B', G<sub>3</sub>, D'<sub>3</sub>, G<sub>1</sub> und  $\tilde{\texttt{D}}$ ' von der Größenordnung der Feinstrukturkonstanten und daher klein gegen eins. Daher gilt

(2) 
$$
K(\Omega, \Omega^{\prime}) \approx K_o(\Omega, \Omega^{\prime}) = \frac{d\sigma_o}{d\Omega} \cdot \frac{d\sigma_o^{\prime}}{d\Omega^{\prime}} \cdot \left\{1 + C_3^{\prime} \cdot F_3 \cdot \cos 2\phi\right\}.
$$

Die hier vernachlässigten Terme sind alle proportional zu  $\vec{z}$ und führen daher beim Umkehren der Elektronenpolarisation zu einer Änderung der Intensität, die proportional ist zu

(3) 
$$
\Delta K(\Omega, \Omega^{\dagger}) = 2 \cdot \frac{d\sigma_{\text{o}}}{d\Omega} \cdot \frac{d\sigma_{\text{o}}'}{d\Omega^{\dagger}} \cdot (\Delta K_{\text{B}} + \Delta K_{3} + \Delta K_{1})
$$
  

$$
\Delta K_{\text{B}} = B \cdot \frac{\vec{P}_{1} \cdot \vec{Z}}{|\vec{P}_{1}|} + B' \cdot \frac{\vec{P}_{2} \cdot \vec{Z}}{|\vec{P}_{2}|}
$$

$$
\Delta K_1 = \left\{ C_3^{\bullet} \cdot (\vec{\delta}_{\circ} \cdot \vec{z} \cdot G_{1p} + \frac{\vec{P}_1 \times \vec{\delta}_{\circ}}{|\vec{P}_1|} \cdot \vec{z} \cdot G_{1s}) \right\}
$$

$$
-F_3
$$
 ( $\vec{\delta}_1 \cdot \vec{z} \cdot D_{1p} \cdot \frac{\vec{P}_2 \times \vec{\delta}_1}{|\vec{P}_2|} \cdot \vec{z} \cdot D_{1s} \cdot \text{sin } 2\phi$ 

$$
\Delta K_3 = (C_3^{\dagger} G_3 \cdot \frac{\vec{P}_1 \cdot \vec{Z}}{|\vec{P}_1|} + D_3^{\dagger} \cdot F_3 \cdot \frac{\vec{P}_2 \cdot \vec{Z}}{|\vec{P}_2|}) \cdot \cos 2\phi
$$

Im folgenden wird in dieser Arbeit wie in ref. | I| die Doppelstreuung an einer ferromagnetischen Platte behandelt, deren Breite und Höhe groß gegenüber der mittleren freien Weglänge der Photonen sein sollen. Es wird angenommen, daß die Gammastrahlung von einer punktförmigen Quelle emittiert wird und

nach der streuung von einem punktförmiqen Detektor mit der Ansprechwahrscheinlichkeit w(E") nachgewiesen wird. Der Abstand R zwischen der Quelle und einem beliebigen Punkt P des Targets sowie der Abstand R" zwischen P und dem Detektor sollen ebenfalls groß gegenüber der freien Weglänge der Photonen sein. In ref.  $|I|$  wurde gezeigt, daß unter diesen Annahmen die Intensitäten der Einfach- und Doppelstreuung - abgesehen von einem gemeinsamen Proportionalitätsfaktor gegeben sind durch

(4) 
$$
\bar{T}_1 = \iint dF \frac{1}{R^2} \cdot \frac{1}{R''^2} \cdot \frac{d\sigma}{d\Omega} \cdot w(E') \cdot \frac{e^{-m_0 d} - e^{-m_1 d}}{m_1 - m_0}
$$

(5) 
$$
\overline{\mathbf{I}}_2 = \iint dF \iint d\Omega \cdot (n \cdot \frac{r_o^2}{2}) \cdot \frac{1}{R^2} \cdot \frac{1}{R''^2} \cdot K_o(\Omega, \Omega') \cdot w(E'') \cdot W_d
$$

$$
W_{d} = \frac{1}{|\cos \xi|} \cdot \left\{ \frac{e^{-m} \delta^{d}}{(m_{0} - m_{1}) (m_{0} - m_{2})} - \frac{e^{-m_{1}d}}{(m_{0} - m_{1}) (m_{1} - m_{2})} + \frac{e^{-m_{2}d}}{(m_{0} - m_{2}) (m_{1} - m_{2})} \right\}
$$

$$
(\texttt{Fall I})
$$

$$
W_{d} = \frac{1}{|\cos \xi'|} \cdot \left\{ \frac{-e^{-m_{0}d}}{(m_{0} - m_{2}) (m_{1} + m_{2})} + \frac{e^{-m_{2}d}}{(m_{0} - m_{2}) (m_{0} + m_{1})} + \frac{e^{-m_{0}d - m_{1}d - m_{2}d}}{(m_{0} + m_{1}) (m_{1} + m_{2})} \right\}
$$
\n(Fall II)

Die Integration  $\left|\int dF\right|$  erstreckt sich über die Targetoberfläche, *fJd&1* ist die Integration über die Photonenimpulsrichtung nach der ersten streuung im Target. Es wurden die Abkürzungen

$$
m_o = \frac{\mu}{|\cos \xi|}
$$
,  $m_1 = \frac{\mu'}{|\cos \xi'|}$  and  $m_2 = \frac{\mu''}{|\cos \xi''|}$ 

eingeführt, worin  $\mu$ ,  $\mu'$  und  $\mu''$  die Absorptionskoeffizienten vor der ersten, nach der ersten und nach der zweiten streuung sind.  $\xi$ ,  $\xi'$  und  $\xi''$  sind die Winkel zwischen den Impulsrichtungen  $\vec{\zeta}_{0}$ ,  $\vec{\zeta}_{1}$  und  $\vec{\zeta}_{2}$  und der Normalen auf dem Target, <sup>d</sup> ist die Targetdicke.

Die angegebenen Formeln für W<sub>d</sub> gelten unter der Annahme, daß die gestreute Strahlung das Target durchdringt und auf der anderen Seite verläßt. Die Fälle <sup>I</sup> und II sind dann dadurch unterschieden, daß im Falle I das Photon nach der ersten Streuung im Target weiter in Richtung der Austrittsfläche läuft, während es sich im Falle II bis zur zweiten Streuung rückwärts in Richtung auf die Eintrittsfläche hin bewegt. n = Elektronendichte im Target, r<sub>o</sub> = klassischer Elektronenradius.

Das experimentelle Ziel ist die Bestimmung der Links-Rechts-Asymmetrie B, die beim Umpolen der Magnetisierung zu einer Änderung der Intensität  $\overline{I}_1$  führt:

(6) 
$$
\overline{\Delta T}_1 = \frac{2}{13} \int \int dF \frac{1}{R^2} \cdot \frac{1}{R''^2} \cdot \frac{d\sigma}{d\Omega} \cdot B \cdot w(E') \frac{e^{-m} \sigma^d - e^{-m} 1^d}{m_1 - m_0}
$$

(angenommener Polarisationsgrad der Elektronen =  $1/13$  [Eisen]). Durch die Doppelstreuprozesse erhält man eine zusätzliche Intensitätsasymmetrie

(7) 
$$
\overline{\Delta T}_2 = \iint dF \int d\Omega \cdot (n \cdot \frac{r_o^2}{2}) \cdot \frac{1}{R^2} \cdot \frac{1}{R''^2} \cdot \Delta K(\Omega, \Omega^*) \cdot w(E'') \cdot W_d \cdot \frac{1}{13}
$$

Die in den Gleichungen (4) bis (7) auftretenden Mehrfach-Integrale können nur numerisch gelöst werden. Dazu geeignete Verfahren wurden in ref. | I| angegeben. Für die Integration über die Targetoberfläche genügt es, Rechnungen für den Targetmittelpunkt und vier Randpunkte auszuführen und die Ergebnisse geeignet zu mitteln.

 $-11 -$ 

Es wurde ein FORTRAN-Programm geschrieben, das für vorgegebene Streugeometrien  $\bar{\mathbb{I}}_1$ ,  $\bar{\mathbb{I}}_2$ ,  $\bar{\Delta} \bar{\mathbb{I}}_1$  und  $\bar{\Delta} \bar{\mathbb{I}}_2$  berechnet. Dabei wird  $\overline{\Delta I}_2$  aufgeschlüsselt nach Beiträgen von  $\Delta K_B$ ,  $\Delta K_3$ und  $\Delta K_1$ . Numerische Resultate sind in den Tabellen 1 und 2 aufgeführt. Angegeben sind die Größen

$$
R = \frac{\overline{1}_2}{\overline{1}_1}, \quad \delta_1 = \frac{\overline{\Delta 1}_1}{\overline{1}_1}, \quad \delta_2 = \frac{\overline{\Delta 1}_2}{\overline{1}_1}
$$

Es ist ersichtlich, daß die Doppelstreuung mehr als 10% zur gesamten Asymmetrie beitragen kann. Den Rechnungen liegen folgende Annahmen zugrunde:

Abstand Quelle-Target (Mitte) =  $22.5$  cm Abstand Target {Mitte)-Detektor = 35 cm Targetbreite = 8 cm Höhe des Photonenstrah1s auf dem Target (durch einen

Kollimator begrenzt) in der Targetmitte 9.2 cm, an den Targeträndern 5.72 cm und 8.68 cm.

Das Target steht unter einem Winkel von 45° relativ zur mittleren Richtung der auftreffenden Photonen. Die in ref.  $|I|$ definierten Parameter  $z_1$  und  $z_m$  haben die Werte 16 und 64.

Die Funktion w{E") beschreibt einen Szintillationszähler mit einem 2" <sup>x</sup> 2" CsJ-Krista11 und integraler strommessung. Zur Unterdrückung niederenergetischer Photonen können Bleifilter vor dem Detektor angebracht werden, deren Dicke in den Tabellen angegeben ist. Die Photonenenergie, die Targetdicke und der Streuwinkel y der Einfachstreuung, gemessen in der Targetmitte sind ebenfalls in den Tabellen aufgeführt.

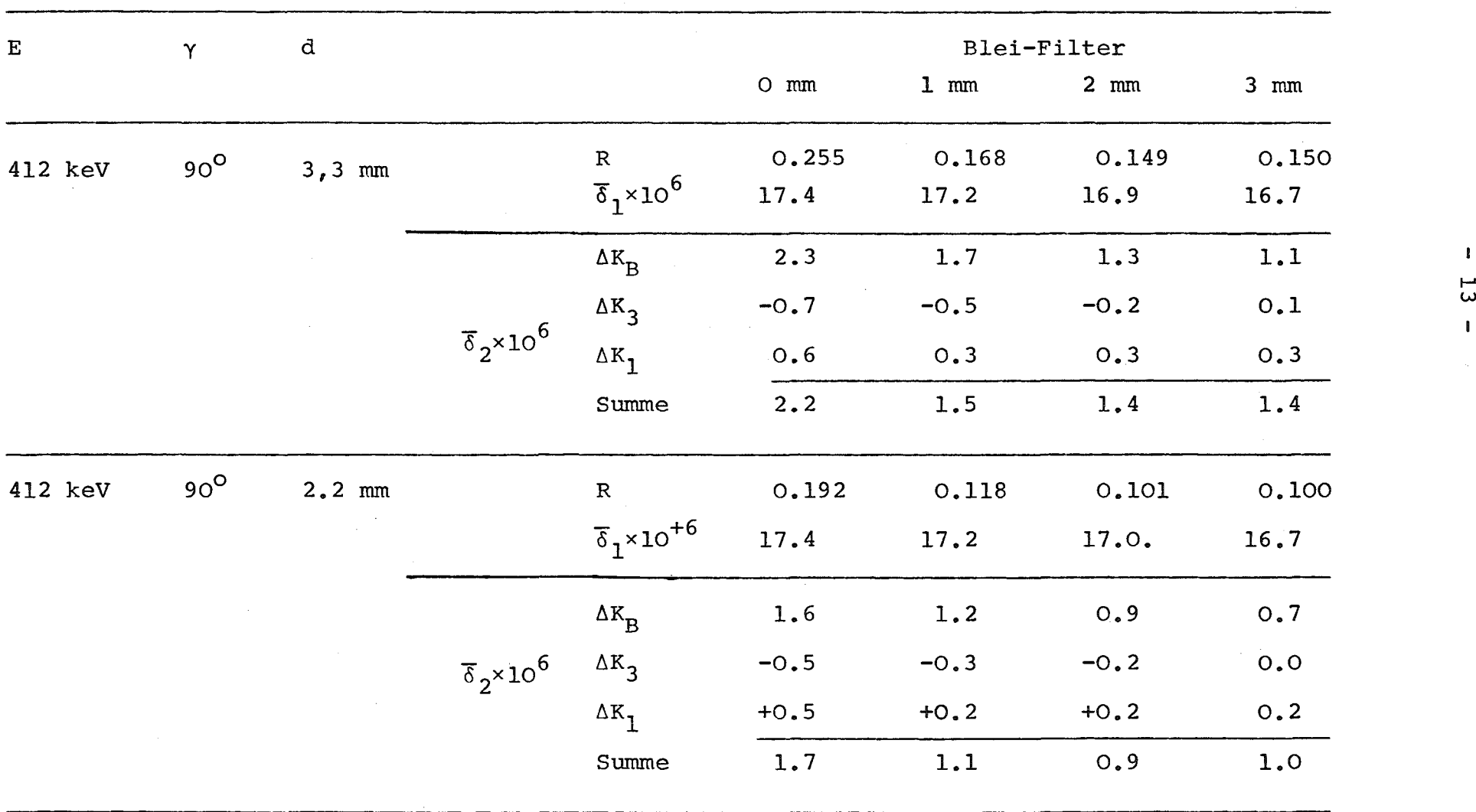

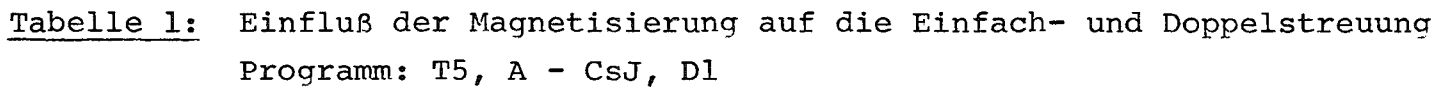

 $\mathcal{L}(\mathcal{L}(\mathcal{$ 

I-'

 $\mathbf{I}$ 

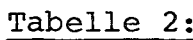

 $\label{eq:2.1} \frac{1}{2}\sum_{i=1}^n\frac{1}{2}\sum_{j=1}^n\frac{1}{2}\sum_{j=1}^n\frac{1}{2}\sum_{j=1}^n\frac{1}{2}\sum_{j=1}^n\frac{1}{2}\sum_{j=1}^n\frac{1}{2}\sum_{j=1}^n\frac{1}{2}\sum_{j=1}^n\frac{1}{2}\sum_{j=1}^n\frac{1}{2}\sum_{j=1}^n\frac{1}{2}\sum_{j=1}^n\frac{1}{2}\sum_{j=1}^n\frac{1}{2}\sum_{j=1}^n\frac{1}{2}\sum_{j=1}^n\$ 

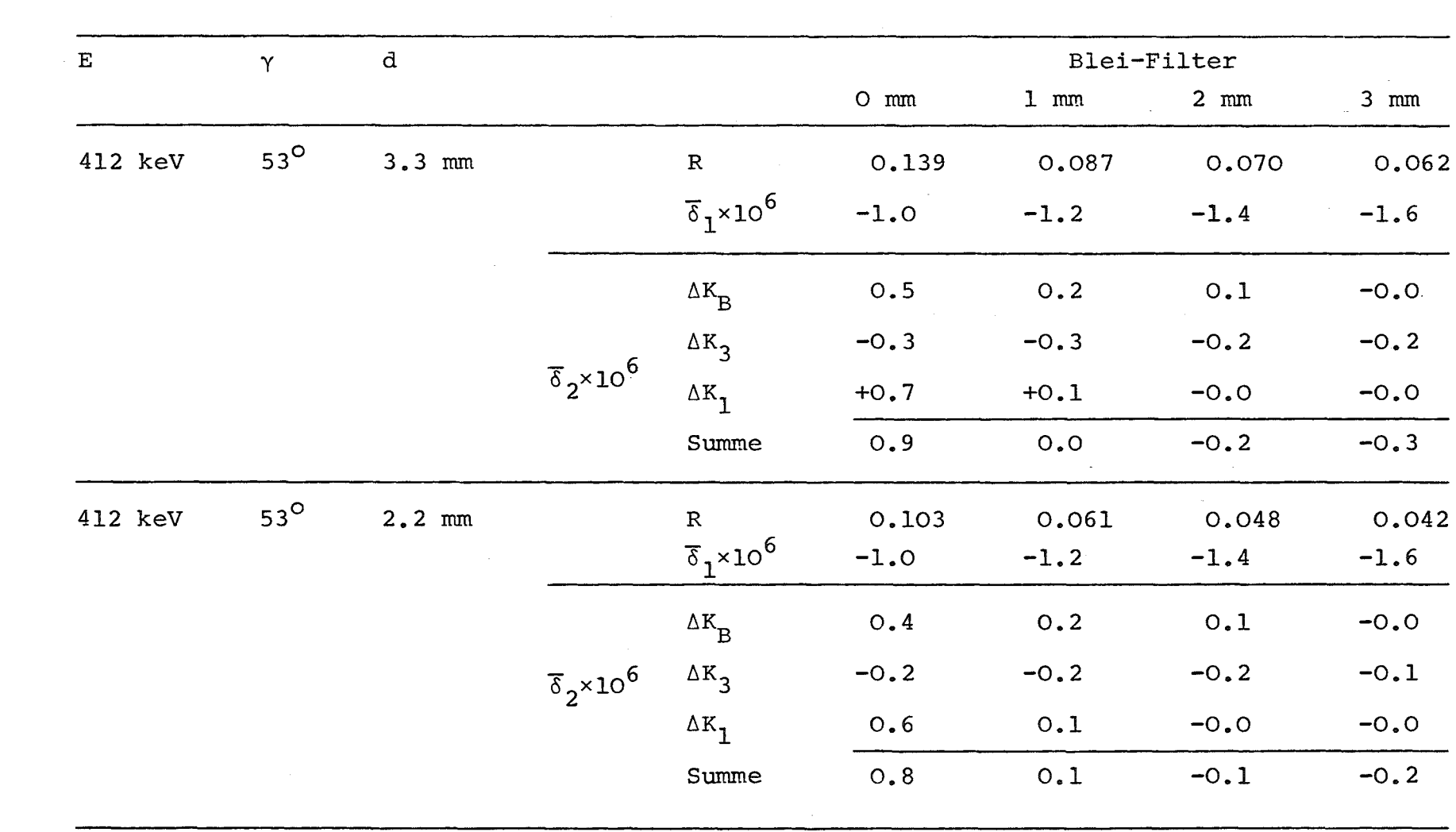

### Literaturverzeichnis

- Irl P. Bock, Mehrfachstreuung von Gammastrahlung an ferromagnetischen Platten, KFK 1937
- 121 P. Bock, Nuc1. Phys. A177 (1971) 289
- 131 G.V. Fro1ov, JETP (Sov. Phys.) 12(1961) 1277
- |4| W.Y. Tsai, L.L. de Raad und K.A. Milton, Phys. Rev. D6 (1972) 1411 und 1428

### Anhang

In diesem Anhang werden die Subroutine DØPP und das Hauptprogramm zur Berechnung der Doppelstreuung abgedruckt. Das letztere umfaßt auch eine Berechnung des Einflusses der Faraday-Rotation, die in ref. | I| behandelt wurde.

Fehlende Unterprogramme sind in ref.  $|I|$  beschrieben, im Anhang dieser Arbeit befindet sich außerdem eine Liste der in den Programmen verwendeten Bezeichnungen.

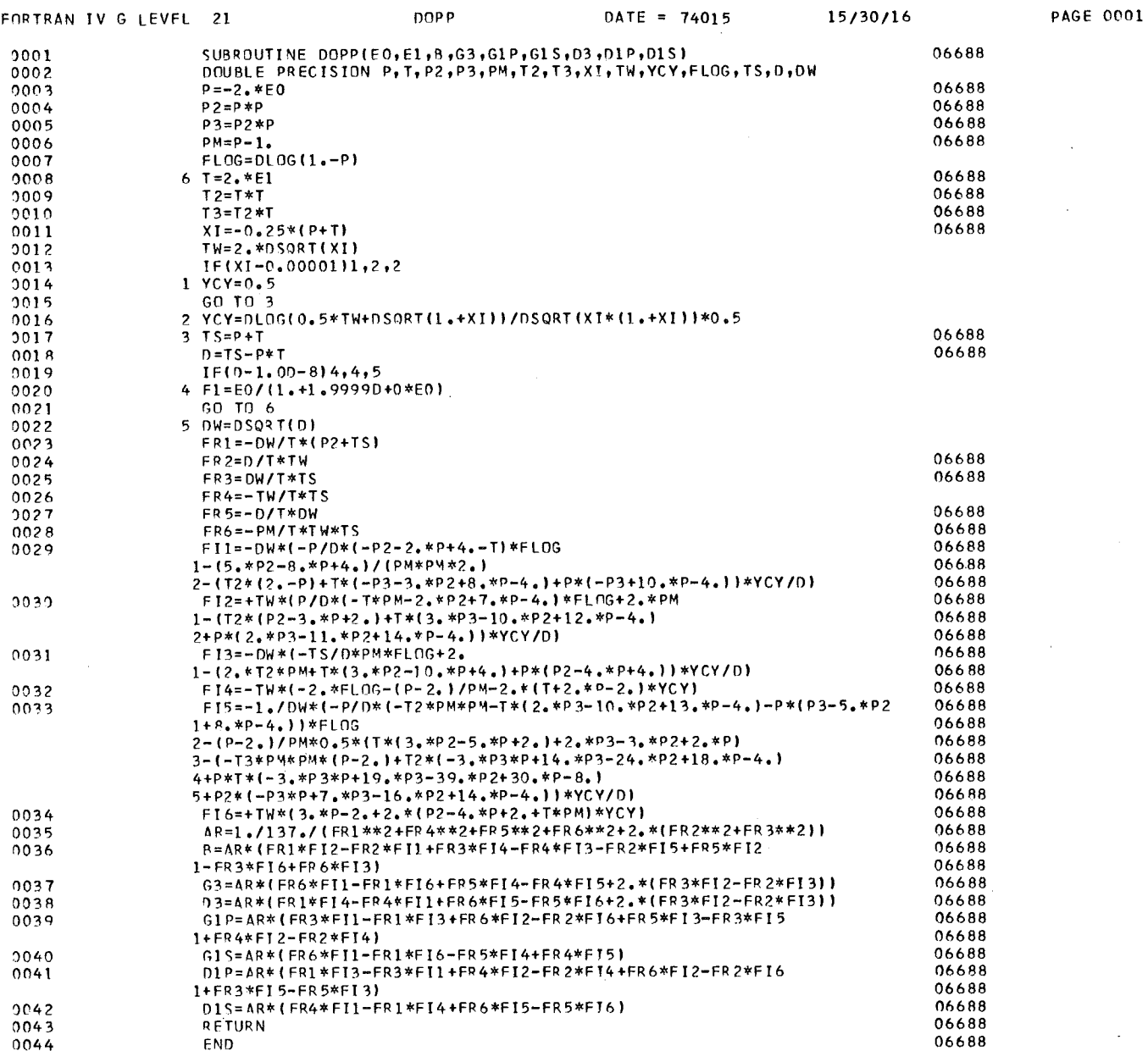

 $\label{eq:2} \frac{1}{2} \int_{\mathbb{R}^3} \frac{1}{\sqrt{2}} \, \frac{1}{\sqrt{2}} \, \frac$ 

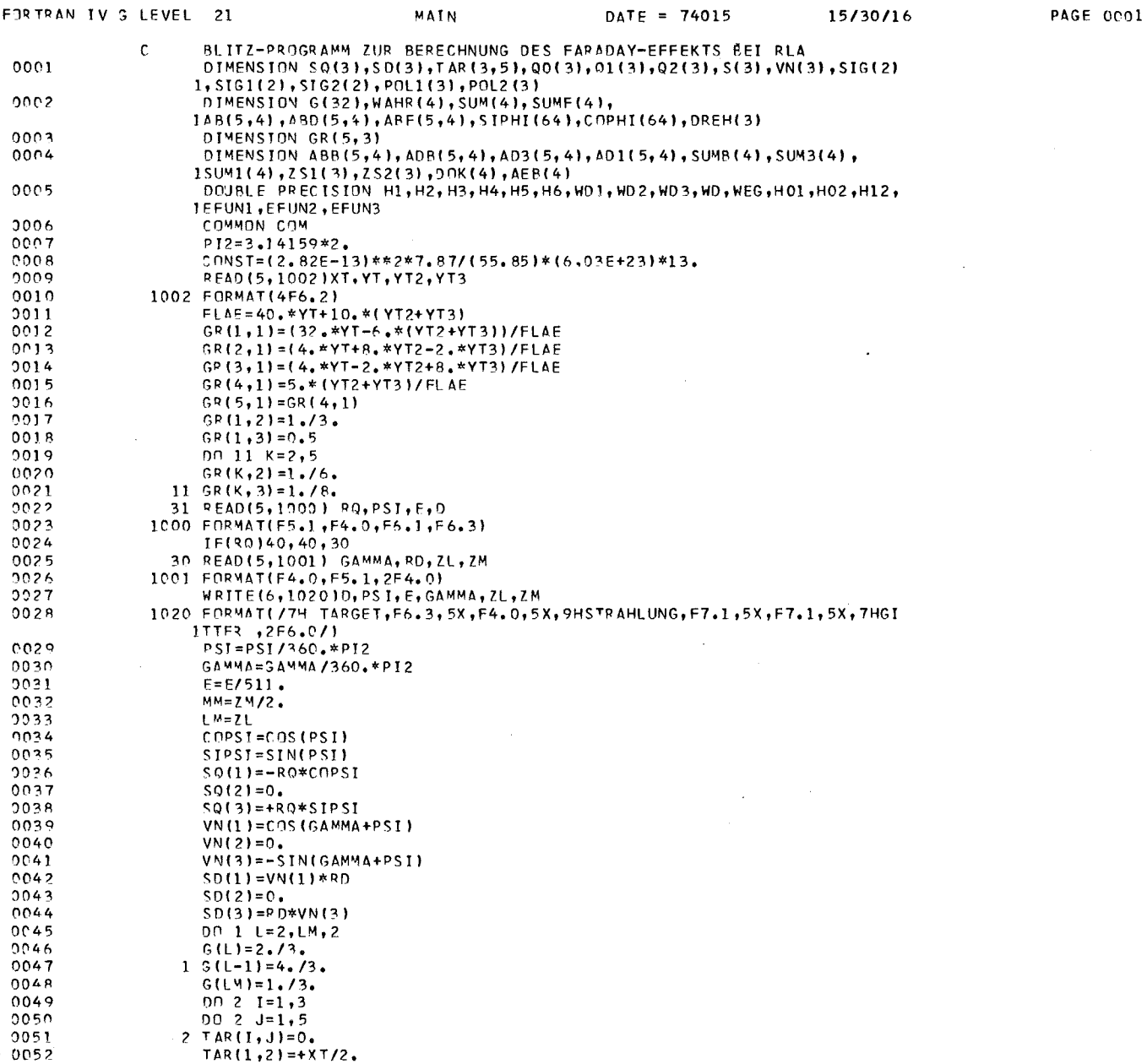

 $\mathcal{L}^{\mathcal{L}}(\mathcal{L}^{\mathcal{L}})$  and  $\mathcal{L}^{\mathcal{L}}(\mathcal{L}^{\mathcal{L}})$ 

 $\mathcal{L}^{\text{max}}_{\text{max}}$  ,  $\mathcal{L}^{\text{max}}_{\text{max}}$ 

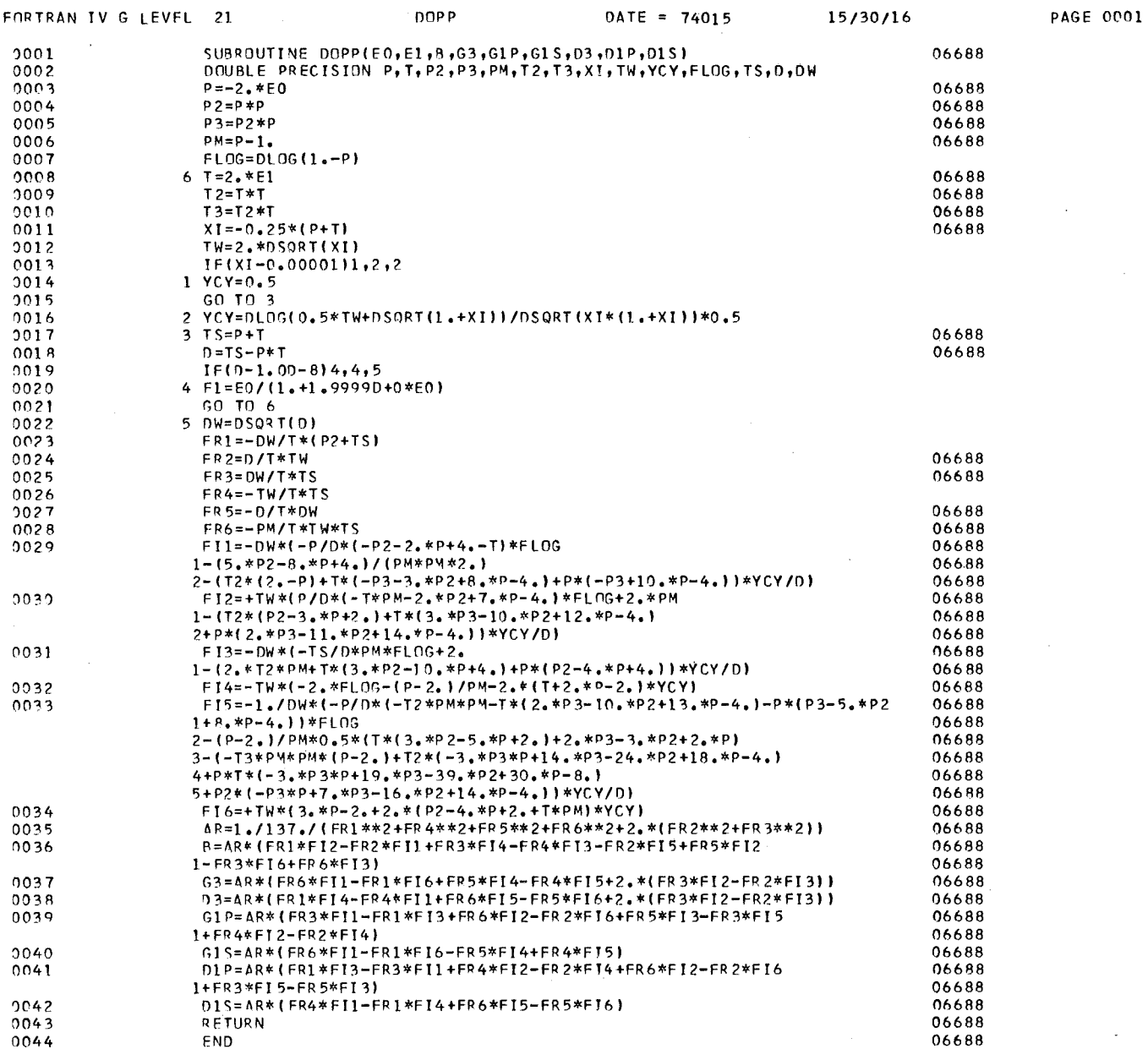

 $\hat{\phi}$ 

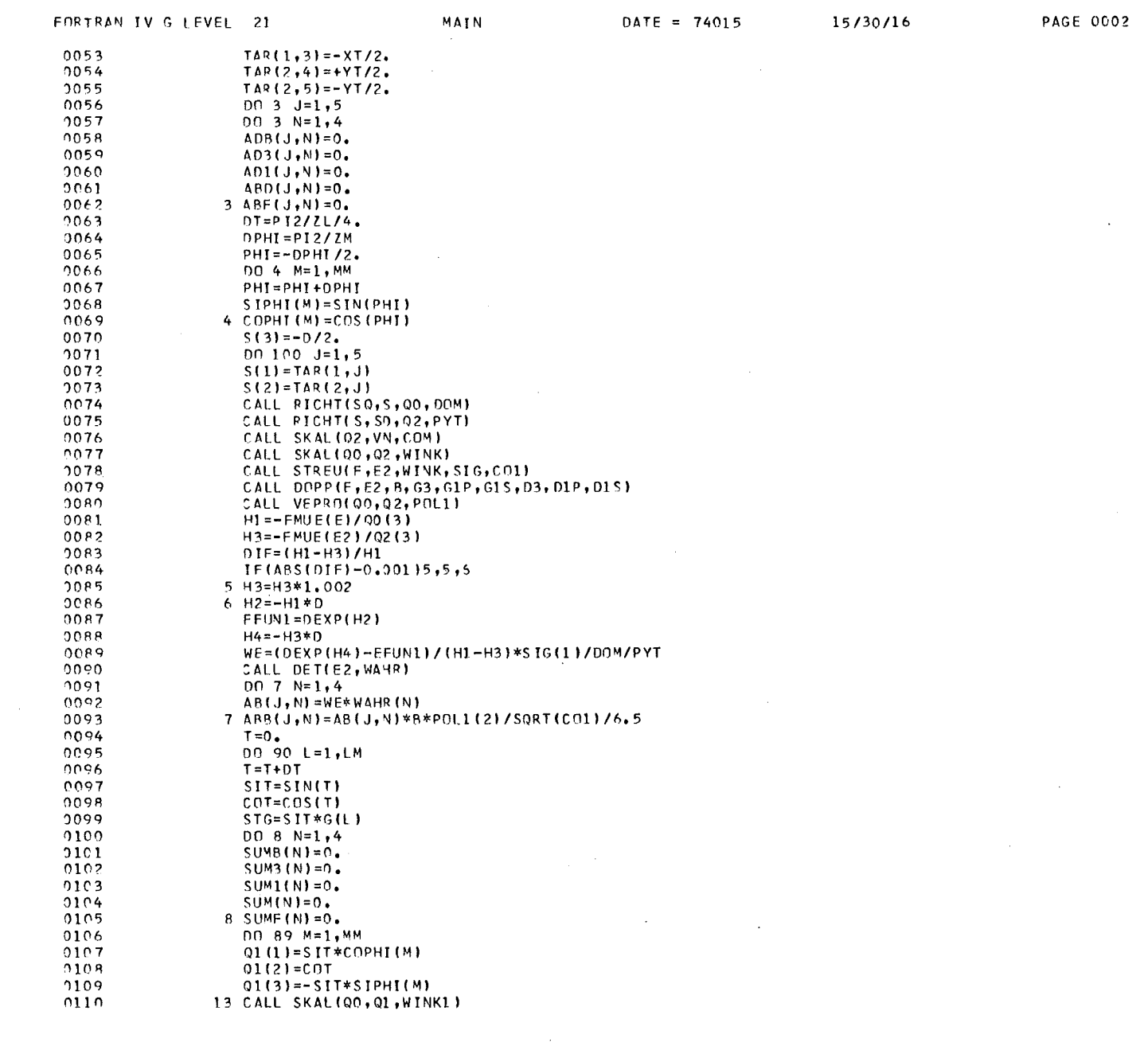

 $\hat{\theta}$ 

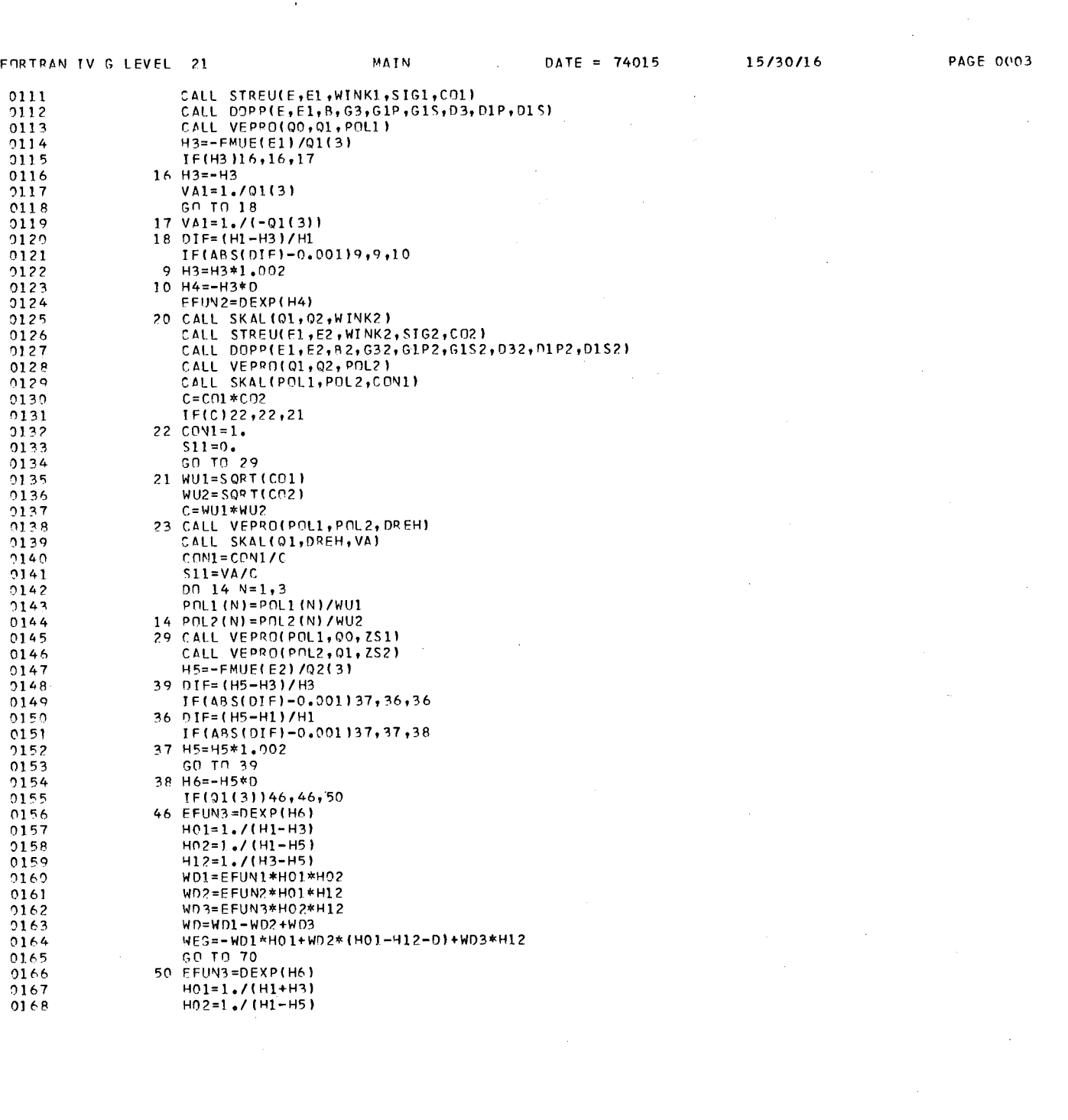

 $\mathcal{L}^{\text{max}}_{\text{max}}$  and  $\mathcal{L}^{\text{max}}_{\text{max}}$ 

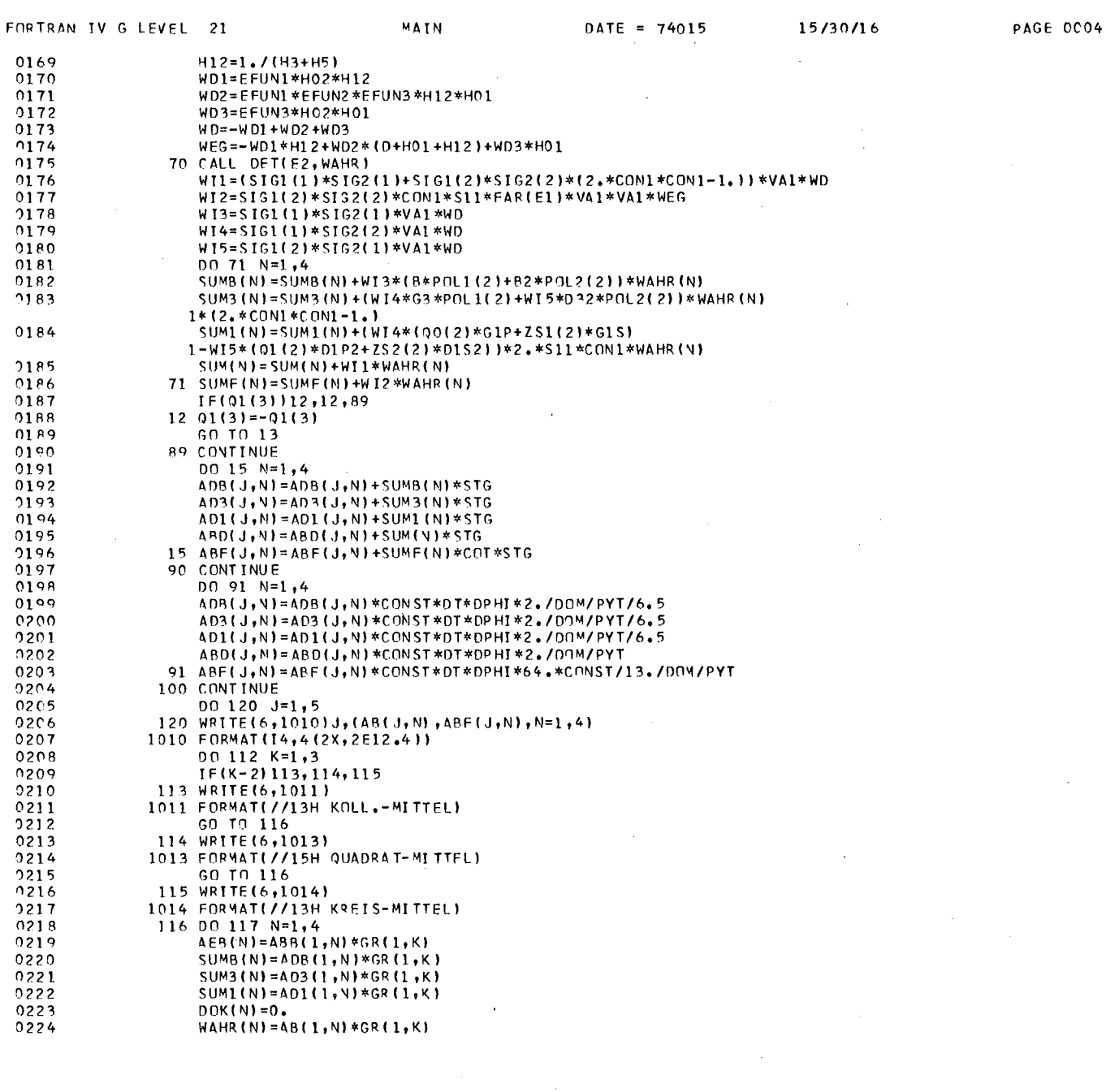

 $\mathcal{L}^{\text{max}}_{\text{max}}$  .

 $\mathcal{L}^{\text{max}}_{\text{max}}$